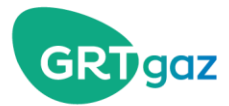

# **Maintenance Webinar**

+

+

*Q&A - 6 December 2018*

# **If I have a restriction in a superpoint and a restriction on a specific PIT, in the same period, how do I calculate my global restriction?**

If you have subscribed only one point: you restriction rate on this point is the maximum between the superpoint's restriction rate and the point's restriction rate.

If you have subscribed several points in the superpoint, then you can use the flexibility inside the superpoint.

### **When I have capacity on a bonus direction and I don't use it, is there any bonus?**

It is not enough to have the capacity, you have to nominate (and to be confirmed) for the bonus to be generated. Every kWh that is confirmed in the bonus direction increases your rights by 1 kWh on the superpoint. If you do not use your whole increased rights due to the bonus, then the remaining part will be offered to the other shippers through the UIOLI (cf question about PITTM bonus).

### **What about the decision tool?**

A decision tool had been proposed in t@ when the superpoints were implemented (summer 2017). It was rarely used by the customers so that we removed it.

We are thinking about updating the excel tool (Optiflow simulator) that was developed in 2016- 17. Do not hesitate to tell us what kind of tool you need.

### **Can you explain the PITTM bonus?**

For example, on NS2 downstream and NS3 downstream superpoints, Fos and Montoir PITTM are bonus (like downstream storages withdrawals). This means that every gas entry coming from these points enables the TSOs to increase downstream exits, without any impact on the congestion. For instance, 30 GWh/d in Fos enables the shipper who nominates it to inject 30 GWh/d more in Atlantique. If this customer does not do it, these 30 GWh/d are given to all the shippers through the superpoint UIOLI.

### **What would be the probable value for the restrictions (CPRTt)?**

CPRTt is our best estimation of the network capacity.

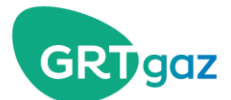

#### **Can we do netting when there are restrictions on the SP?**

Yes. The netting enables you to increase your rights in a direction if you nominate this quantity in the other direction. The superpoints work this way with the bonus.

But there is no "bounce effect" on the superpoints. The "bounce effect" is the possibility, during maintenance, to nominate for free in the backhaul direction the operational capacity amount which was cut in the forward direction; so that you can nominate your right in the forward direction). The "bounce effect" applies in particular on Virtualys and Obergailbach entries and Oltingue exit.

## **In which case would we be is the S-N scenario? according to which criteria (duration, quantity…)?**

The S-N scenario means the gas flows go from south to north; it means a lot of LNG in Fos and in Spain. The maintenance schedule would be published in the S-N scenario only if this situation became permanent, for example during several months. But this market situation was estimated to be very unlikely by the market actors.

#### **Do you have an excel file to make simulations?**

Not yet. We are thinking about updating the excel tool (Optiflow simulator) that was developed in 2016-17. Do not hesitate to tell us what kind of tool you need.